### **Teaching Bootstrap Methods with R Programming**

Xuemao Zhang USCOTS 2021 East Stroudsburg University

# **Overview**

- Why should the method of bootstrap be taught by  $\blacksquare$ programming?
	- *Bootstrap is a resampling method*
	- *Programming can help students solve complicated problems*
- Teaching Examples  $\blacksquare$ 
	- *A simulation study: Estimation of a single population mean*
	- *Estimating coef icients in simple linear regression models*
	- *Block bootstrap for time-series data*

- Bootstrap is a **resampling** method: drawing repeated  $\blacksquare$ samples of size  $k$  with replacement from the original data of size  $k$
- The bootstrap is a flexible and powerful statistical tool  $\blacksquare$ that can be used to quantify the uncertainty associated with a given estimator and is particularly good for getting their:
	- *standard errors*
	- *and confidence limits*
- The use of the term bootstrap derives from the phrase ,  $\blacksquare$ widely thought to be based on one of the eighteenth century "Surprising Adventures of Baron Munchausen" by Rudolph Erich Raspe:

The Baron had fallen to the bottom of a deep lake. Just when it looked like all was lost, he thought to pick himself up by his own bootstraps.

- Treat the data of size  $k$  as a population (a proxy for the  $\blacksquare$ true distribution).
- And sample with replacement  $k$  times.  $\blacksquare$
- Each resample simulates the process of taking a sample  $\blacksquare$ from the "true" distribution. Compute the statistic of interest on each "re-sample".
- $\{\overline{Y^*}\}$  constitutes an estimate of the distribution of  $\overline{Y}.$

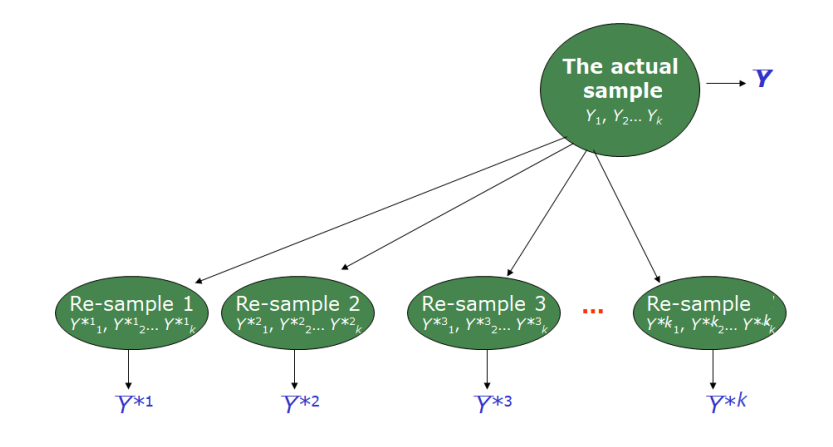

**Idea**: We want to find the confidence interval for a mean from a sample of only 4 observations: 6, -3, 5, 3.

If the data are from a normal population, we use the general tinterval to get a confidence interval of the population mean.

- The first thing that bootstrapping does is estimate the population distribution of  $Y$  from the four observations in the sample
- In other words, the random variable  $Y^\ast$  is defined: ∗

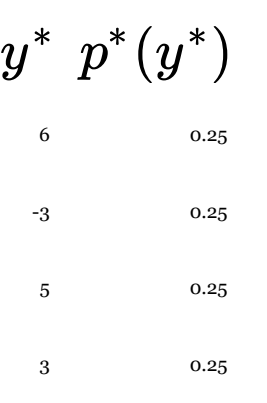

The mean of  $Y^*$  is then simply the mean of the sample:

$$
E^*(Y^*)=\sum y^*p^*(y^*)=2.75=\overline{Y}
$$

with population variance

$$
Var^*(Y^*)=\sum (y^*-2.75)^2 p^*(y^*)=12.1875.
$$

- We now treat the sample as if it were the population, and  $\blacksquare$ resample from it
- In this example we take all possible samples with  $\blacksquare$ replacement, meaning that we take  $k^k=4^4=256\,$ different samples
- Since we found all possible samples, the mean of these  $\blacksquare$ samples is simply the original mean
- The variance of the sample means from these samples is:  $\blacksquare$

$$
Var^*(\overline{Y}^*) = \frac{\sum_{b=1}^{k^k}(\overline{Y_b}^* - \overline{Y})^2}{k^k} \approx 3.047
$$

- Some of the original data points will appear more than  $\blacksquare$ once; others won't appear at all.
- For a sample of size 100, if we sample with replacement  $\blacksquare$ 100 times. In fact, there is a chance of

 $(1-1/100)^{100} \approx 0.366$ 

that any one of the original data points won't appear at all.

- *any data point is included with Prob*  $\approx 0.634$ *.*
- We treat the original sample as the "true population".  $\blacksquare$
- Each resample simulates the process of taking a sample  $\blacksquare$ from the "true" distribution.

Sampling 100 data points from  $N(\mu = 50, \sigma = 10)$ 

**norm.data <- rnorm(100, mean=50, sd=10);**

Bootstrap method to estimate  $\mu$ 

```
set.seed(20);
b.avg = c();
sd.est=c();
for(i in 1:100)
{
ystar=sample(norm.data,length(norm.data),replace=T);
b.avg[i] = mean(ystar);
sd.est[i]=sd(ystar);
}
```
**hist(b.avg)**

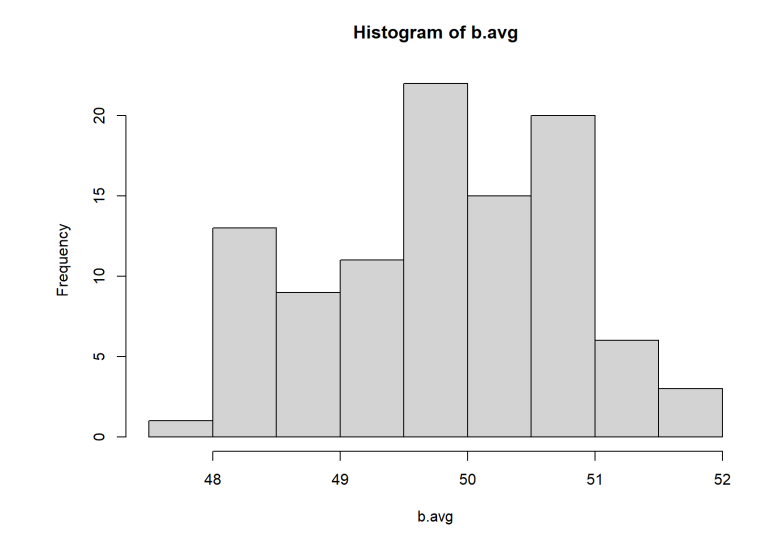

By the sampling theory

$$
\overline{Y}\sim N(\mu_{\overline{Y}}=50, \sigma_{\overline{Y}}=\frac{10}{\sqrt{n}}=1)
$$

**mean(b.avg)**

**## [1] 49.83196**

**sd(b.avg)**

**## [1] 0.9564634**

#### **Confidence Interval estimation**

The first way is by the approximate normality assumption. For example, a  $95\%$  confidence interval of  $\mu$  is

**c(mean(b.avg)-1.96\*sd(b.avg), mean(b.avg)+1.96\*sd(b.avg));**

```
## [1] 47.95729 51.70663
```
The second is to use the percentiles of the bootstrap histogram. A  $95\%$  confidence interval of  $\mu$  is

```
quantile(b.avg, c(0.025, 0.975));
```
**## 2.5% 97.5% ## 48.23349 51.54375**

**hist(b.avg)**

![](_page_10_Figure_9.jpeg)

#### **boot::boot()**

- Performing a bootstrap analysis in using the boot library.  $\blacksquare$ 
	- *First, we must create a function that computes the statistic of interest for a bootstrap sample indicated by index.*
	- *Second, we use the boot() function, which is part of the boot library, to perform the bootstrap by repeatedly sampling observations from the data set with replacement.*

```
mean.fn=function(data,index){ return(mean(data[index])); }
library(boot);
boot(norm.data, mean.fn, R=100);
```

```
##
## ORDINARY NONPARAMETRIC BOOTSTRAP
##
##
## Call:
## boot(data = norm.data, statistic = mean.fn, R = 100)
##
##
## Bootstrap Statistics :
## original bias std. error
## t1* 49.81992 -0.1306911 0.950393
```
*#set.seed(1); #mean.fn(norm.data,sample(100,100,replace=T));*

Consider the mtcars data set and use hp(horsepower) to predict mpg.

**plot(mpg~hp,data=mtcars)**

![](_page_12_Figure_3.jpeg)

■ We first create a simple function, boot.fn(), which takes in the mtcars data set as well as a set of indices for the observations, and returns the intercept and slope estimates for the linear regression model.

```
boot.fn=function(data,index)
return(coef(lm(mpg~hp,data=data,subset=index)))
```

```
boot.fn(mtcars,1:32);
```
**## (Intercept) hp ## 30.09886054 -0.06822828**

**set.seed(1) boot.fn(mtcars,sample(32,32,replace=T));**

**## (Intercept) hp ## 29.38901482 -0.06886018**

Next, we use the boot() function to compute the standard errors of 32 bootstrap estimates for the intercept and slope terms.

**boot(mtcars,boot.fn,32);**

```
##
## ORDINARY NONPARAMETRIC BOOTSTRAP
##
##
## Call:
## boot(data = mtcars, statistic = boot.fn, R = 32)
##
##
## Bootstrap Statistics :
## original bias std. error
## t1* 30.09886054 0.567331366 1.9896507
## t2* -0.06822828 -0.004345474 0.0141649
```
- Compare the bootstrap estimates with the general linear regression model fit.
	- *The standard errors might be under-estimated*

```
summary(lm(mpg~hp,data=mtcars))$coef;
```
**## Estimate Std. Error t value Pr(>|t|) ## (Intercept) 30.09886054 1.6339210 18.421246 6.642736e-18 ## hp -0.06822828 0.0101193 -6.742389 1.787835e-07**

We also can consider the bootstrap method applied to multiple linear regression model. For example, quadratic regression model.

```
boot.fn=function(data,index)
{coefficients(lm(mpg~hp+I(hp^2),
                  data=data,subset=index))
}
set.seed(1); boot(mtcars,boot.fn,392)
```

```
##
## ORDINARY NONPARAMETRIC BOOTSTRAP
##
##
## Call:
## boot(data = mtcars, statistic = boot.fn, R = 392)
##
##
## Bootstrap Statistics :
## original bias std. error
## t1* 40.4091172029 6.741016e-01 3.1844475707
## t2* -0.2133082599 -1.080736e-02 0.0416863327
## t3* 0.0004208156 3.731752e-05 0.0001221299
```
**summary(lm(mpg~hp+I(hp^2),data=mtcars))\$coef;**

![](_page_15_Picture_196.jpeg)

Suppose there is a time series data set.

```
library(readr);
Xy=read_csv("Xy.csv");
dim(Xy);
```
**## [1] 1000 4**

![](_page_16_Figure_4.jpeg)

If we consider the general bootstrap method for the simple linear regression model.

```
boot.fn=function(data,index){
return( coef(lm(y~X1+X2,data=data,subset=index)));
}
boot(Xy, boot.fn, R=1000) #bootstrap 1000 times
```

```
##
## ORDINARY NONPARAMETRIC BOOTSTRAP
##
##
## Call:
## boot(data = Xy, statistic = boot.fn, R = 1000)
##
##
## Bootstrap Statistics :
## original bias std. error
## t1* 0.2658349 -1.770579e-05 0.01442441
## t2* 0.1453263 9.210938e-04 0.02844693
## t3* 0.3133670 1.750347e-03 0.03520836
```
Finally, use the **block bootstrap** to estimate  $s.$   $e.$   $(\hat{\beta}_1).$  Use blocks of 100 contiguous observations, and resample ten whole blocks with replacement then paste them together to construct each bootstrap time series. For example, one of bootstrap resamples could be:

```
new.rows=c(101:200, 401:500, 101:200, 901:1000, 301:400,
              1:100, 1:100, 801:900, 201:300, 701:800);
new.Xy=Xy[new.rows, ];
dim(new.Xy);
```
**## [1] 1000 4**

**head(new.Xy);**

![](_page_18_Picture_187.jpeg)

Now let's write the new bootstrap function.

```
newboot.fn=function(data, index){
   seq=sample(10,10,replace=T);#10 random blocks
   newrows=integer();
for (i in 1:10)
  {
newrows=c(newrows, sample(((seq[i]-1)*100+1):(seq[i]*100),
         100,replace=T) );
}
  index=newrows;
 return( coef(lm(y~X1+X2,data=data,subset=index)) );
}
```
**boot(Xy, newboot.fn, R=1000);**

```
##
## ORDINARY NONPARAMETRIC BOOTSTRAP
##
##
## Call:
## boot(data = Xy, statistic = newboot.fn, R = 1000)
##
##
## Bootstrap Statistics :
## original bias std. error
## t1* 0.2407740 0.03016918 0.09238234
## t2* 0.1072043 0.04308182 0.20017263
## t3* 0.3318433 0.06771230 0.32394562
```
**boot(Xy, boot.fn, R=1000)** *#general bootstrap*

```
##
## ORDINARY NONPARAMETRIC BOOTSTRAP
##
##
## Call:
## boot(data = Xy, statistic = boot.fn, R = 1000)
##
##
## Bootstrap Statistics :
## original bias std. error
## t1* 0.2658349 -1.530411e-05 0.01451993
## t2* 0.1453263 -9.370238e-04 0.02899532
## t3* 0.3133670 2.112013e-05 0.03668959
```
# **Thank you!**